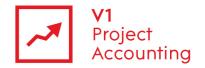

# Report Builder - CRM Reporting Model

The CRM reporting model allows you to retrieve all company, contact and associated project data via Microsoft Report Builder. The following is a guide to all of the entities and their fields within this model, as well as the relationships that link them together.

### **Contents**

| Creating custom reports using Report Builder | 2  |
|----------------------------------------------|----|
| Report Builder support                       | 2  |
| Report Builder training                      | 2  |
| CRM Model Overview                           | 3  |
| Company                                      | 4  |
| Company > Client                             | 5  |
| Company > Contact                            | 6  |
| Company > Supplier                           | 8  |
| Project                                      | 9  |
| ProjectContact                               | 11 |

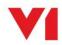

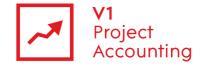

### **Creating custom reports using Report Builder**

Report Builder is a Microsoft reporting tool that allows you to create custom reports specific to your business requirements. For more information on how to purchase or access the Report Builder module, please contact the V1 Project Accounting Customer Support team (<a href="mailto:support.pa@wearev1.com">support.pa@wearev1.com</a>).

### **Report Builder support**

Unfortunately due to the inherent flexibility and complicated nature of reporting software, we do not offer free telephone support for Report Builder. Instead we offer both dedicated one-one training and classroom training options to get the full value from Report Builder. We strongly suggest that clients attend a classroom course in the first instance, followed by one-one training if necessary depending on your reporting requirements. If suitable we can also offer pre-booked one to one specialist training by telephone.

### **Report Builder training**

Please see the help topic Report Builder training for information on how you can obtain training on Report Builder.

The following link also contains useful 'How-to' topics relating to the use of Report Builder 1.0: <a href="http://msdn2.microsoft.com/en-us/library/aa337239.aspx">http://msdn2.microsoft.com/en-us/library/aa337239.aspx</a>

✓Note: The login details for accessing Report Builder are different to your usual V1 Project Accounting ones - please e-mail support.pa@wearev1.com to obtain your username and password.

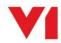

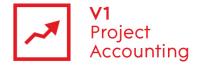

#### **CRM Model Overview**

The following diagram shows an overview of the CRM reporting model and the way in which its entities are related:

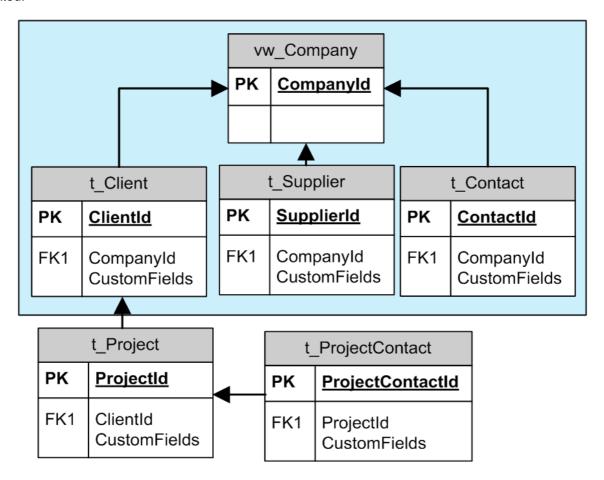

Data can be retrieved by one entity from another providing that there is a link between them, but these entities do not have to be directly linked.

For example, you could retrieve all project contacts at a specific client by using the name value from the Client entity, and the name value from the ProjectContact entity. You would not have to use fields from the project entity, but if you did then it would group the contacts by project.

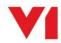

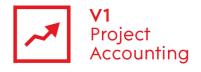

# Company

The company entity contains both client and supplier data, and contains only those fields which are applicable to both.

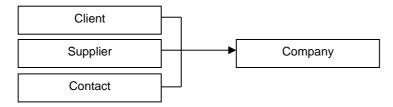

| Report Builder field name | Location in PM                                                 | Туре          | Description                                    |
|---------------------------|----------------------------------------------------------------|---------------|------------------------------------------------|
| Company Id                | n/a                                                            | Numeric Value | Internal database Id of the company            |
| Com Type                  | Contacts > Clients or<br>Contacts > Suppliers                  | Fixed Text    | Type of company, either 'Client' or 'Supplier' |
| Com Name                  | Contacts > Clients or<br>Contacts > Suppliers                  | Text          | Name given to the company                      |
| Com Address 1             | Contacts > Clients > Details or Contacts > Suppliers > Details | Text          | First line of company address                  |
| Com Address 2             | Contacts > Clients > Details or Contacts > Suppliers > Details | Text          | Second line of company address                 |
| Com Town                  | Contacts > Clients > Details or Contacts > Suppliers > Details | Text          | Town of company address                        |
| Com County                | Contacts > Clients > Details or Contacts > Suppliers > Details | Text          | County of company address                      |
| Com Country               | Contacts > Clients > Details or Contacts > Suppliers > Details | Text          | Country of company address                     |
| Com Postcode              | Contacts > Clients > Details or Contacts > Suppliers > Details | Text          | Postcode of company address                    |
| Com Email                 | Contacts > Clients > Details or Contacts > Suppliers > Details | Text          | Email address of company                       |
| Com Fax                   | Contacts > Clients > Details or Contacts > Suppliers > Details | Text          | Fax number of company                          |
| Com Phone                 | Contacts > Clients > Details or Contacts > Suppliers > Details | Text          | Phone number of company                        |
| Com Website               | Contacts > Clients > Details or Contacts > Suppliers > Details | Text          | Website address of company                     |

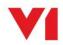

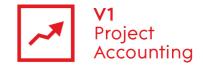

# Company > Client

This entity contains fields which are specific to clients. Name and address data for client's is found in the company entity. Clients are then linked to projects.

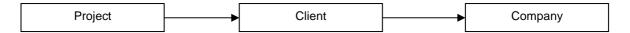

| Report Builder field name | Location in PM                            | Туре                                                                                                    | Description                                                                                                    |
|---------------------------|-------------------------------------------|----------------------------------------------------------------------------------------------------|----------------------------------------------------------------------------------------------------|
| Client Accounts Reference | Admin > AccountsLink > Account References | Text                                                                                                    | Accounts reference code used when exporting sales invoices for the client via the accounts link module                                                                    |
| Client Billing Contact    | Contacts > Clients > Details              | Text                                                                                                    | Default contact name used when creating invoices for the client                                                                                                    |
| Client Current Invoice No | Contacts > Clients > Details              | Numeric Value                                                                                                    | The next invoice number which will be used when creating an invoice for this client                                                                                       |
| Client Deleted            | N/a                                       | True/False                                                                                                    | Indicates whether the client has been deleted from the system                                                                                                    |
| Client Industry Sector    | Contacts > Clients > Details              | Text                                                                                                    | The industry sector that the client operates in                                                                                                    |
| Client Invoice Prefix     | Contacts > Clients > Details              | Text                                                                                                    | The prefix which is used on invoice numbers when creating invoices for this client                                                                                        |
| Client Name               | Contacts > Clients                        | Text                                                                                                    | The name of the client                                                                                                    |
| Client Notes              | Contacts > Clients                        | Text                                                                                                    | The notes which have been entered against the client                                                                                                    |
| Client Owner              | Contacts > Clients                        | Text                                                                                                    | The member of staff that is responsible for this client                                                                                                    |
| Client Status             | Contacts > Clients                        | Fixed Text                                                                                                    | The status of the client (these will vary depending what has been entered in Admin > Company Settings > Client Status)                                                    |
| Custom Field 140          | Contacts > Clients                        | Text – All custom fields appear in report builder as text, but can be converted to numeric or date format with the appropriate function | These represent the custom fields that have/can be added to your system. Please check the 'Custom Fields' report in V1 Project Accounting to find out which field to use. |

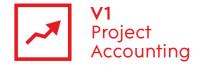

### **Company > Contact**

This entity contains contact data. Contacts that have been specifically set as project contacts can also be found in the project contact entity. Contacts are usually linked to a company, but can also exist without being linked to a company.

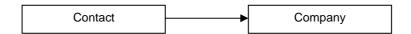

| Report Builder field name | Location in PM      | Туре       | Description                                                          |
|---------------------------|---------------------|------------|----------------------------------------------------------------------|
| Con Deleted               | n/a                 | True/False | Indicates whether the contact has been deleted from the system       |
| Con First Name            | Contacts > Contacts | Text       | First name of the contact                                            |
| Con Last Name             | Contacts > Contacts | Text       | Last name of the contact                                             |
| Con Address 1             | Contacts > Contacts | Text       | First line of the contacts address                                   |
| Con Address 2             | Contacts > Contacts | Text       | Second line of the contacts address                                  |
| Con Town                  | Contacts > Contacts | Text       | Town of contacts address                                             |
| Con County                | Contacts > Contacts | Text       | County of contacts address                                           |
| Con Country               | Contacts > Contacts | Text       | Country of contacts address                                          |
| Con Email                 | Contacts > Contacts | Text       | Email address of the contact                                         |
| Con Fax                   | Contacts > Contacts | Text       | Fax number of the contact                                            |
| Con Job Title             | Contacts > Contacts | Text       | Job role of the contact                                              |
| Con Mobile                | Contacts > Contacts | Text       | Mobile number of the contact                                         |
| Con Notes                 | Contacts > Contacts | Text       | Notes entered against the contact                                    |
| Con Phone                 | Contacts > Contacts | Text       | Phone number for the contact                                         |
| Con Postcode              | Contacts > Contacts | Text       | Postcode of the contacts address                                     |
| Con Title                 | Contacts > Contacts | Text       | Title of the contact (Mr., Mrs. Etc)                                 |
| Con Org Name              | Contacts > Contacts | Text       | Name of the company the contact belongs to                           |
| Con Org Address 1         | Contacts > Contacts | Text       | First line of the address of the company that the contact belongs to |
| Con Org Address 2         | Contacts > Contacts | Text       | First line of the address of the company that the contact belongs to |
| Con Org Town              | Contacts > Contacts | Text       | Town of the address of the company that the contact belongs to       |
| Con Org County            | Contacts > Contacts | Text       | County of the address of the company that the contact belongs to     |

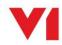

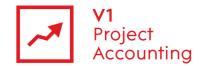

| Con Org Country  | Contacts > Contacts | Text                                                                                                    | Country of the address of the company that the contact belongs to                                                                                                    |
|------------------|---------------------|----------------------------------------------------------------------------------------------------|----------------------------------------------------------------------------------------------------|
| Con Org Email    | Contacts > Contacts | Text                                                                                                    | Email address of the company that the contact belongs to                                                                                                    |
| Con Org Fax      | Contacts > Contacts | Text                                                                                                    | Fax number of the company that the contact belongs to                                                                                                    |
| Con Org Phone    | Contacts > Contacts | Text                                                                                                    | Phone number of the company that the contact belongs to                                                                                                    |
| Con Org Website  | Contacts > Contacts | Text                                                                                                    | Website address of company that the contact belongs to                                                                                                    |
| Con Org Email    | Contacts > Contacts | Text                                                                                                    | Email address of the company that the contact belongs to                                                                                                    |
| Custom Field 140 | Contacts > Contacts | Text – All custom fields appear in report builder as text, but can be converted to numeric or date format with the appropriate function | These represent the custom fields that have/can be added to your system. Please check the 'Custom Fields' report in V1 Project Accounting to find out which field to use. |

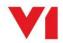

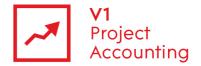

# Company > Supplier

This entity contains data which specific to suppliers. Name and address data for suppliers is found in the company entity.

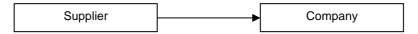

| Report Builder field name            | Location in PM                                                              | Туре                                                                                                    | Description                                                                                                    |
|--------------------------------------|-----------------------------------------------------------------------------|----------------------------------------------------------------------------------------------------|----------------------------------------------------------------------------------------------------|
| Sup Accounts Reference               | Contacts > Suppliers > Details or Admin > AccountsLink > Account References | Text                                                                                                    | Accounts reference code used when exporting purchase invoices for the supplier via the accounts link module                                                               |
| Sup Default Payment Terms            | Contacts > Suppliers > Details                                              | Numeric Value                                                                                                    | Default number of days used as payment terms for a purchase invoice from the supplier                                                                                     |
| Sup Default Purchase Order<br>Prefix | Contacts > Suppliers > Details                                              | Text                                                                                                    | Default prefix used on purchase order numbers for this supplier                                                                                                    |
| Sup Deleted                          | n/a                                                                         | True/False                                                                                                    | Indicates whether the supplier has been deleted from the system                                                                                                    |
| Sup Next Purchase Order<br>Number    | Contacts > Suppliers > Details                                              | Numeric Value                                                                                                    | Next purchase order number to be used for this supplier                                                                                                    |
| Sup Notes                            | Contacts > Suppliers > Details                                              | Text                                                                                                    | Notes entered against the supplier                                                                                                    |
| Sup Supplier Name                    | Contacts > Suppliers > Details                                              | Text                                                                                                    | Name of the supplier                                                                                                    |
| Custom Field 140                     | Contacts > Suppliers > Details                                              | Text – All custom fields appear in report builder as text, but can be converted to numeric or date format with the appropriate function | These represent the custom fields that have/can be added to your system. Please check the 'Custom Fields' report in V1 Project Accounting to find out which field to use. |

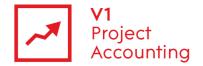

# **Project**

This entity contains project data, including summary and fee information. Projects are linked to clients and project contacts. Any other data associated with projects, such as tasks and time, is only available within the project reporting model.

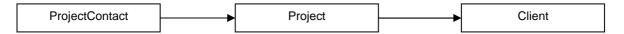

| Report Builder field name            | Location in PM                                 | Туре          | Description                                                                                                    |
|--------------------------------------|------------------------------------------------|---------------|----------------------------------------------------------------------------------------------------|
| Project Id                           | n/a                                            | Numeric value | Internal database Id number of project, stored in the database                                                                                            |
| Bid Status Type                      | Projects > Summary                             | Text          | Won/Bid/Lost as shown on the project summary                                                                                                    |
| Closed                               | Projects > Summary                             | True / False  | States whether the project is open or closed                                                                                                    |
| Department Name                      | Projects > Summary                             | Text          | Name of the department assigned to the project                                                                                                    |
| EndDate                              | Projects > Summary                             | Date          | Project end date as shown on the project summary page                                                                                                    |
| Total Estimates Budgeted<br>Cost     | Projects > Estimates                           | Numeric value | Total Estimates Budget Total Cost + Sum of positive Expense cost to projects                                                                              |
| Estimates Budgeted Margin            | Projects > Estimates                           | Numeric value | ( Budgeted Turnover – Budgeted Cost ) /<br>Budgeted Turnover                                                                                              |
| Total Estimates Budgeted<br>Turnover | Projects > Estimates                           | Numeric value | Total Fee (from Tasks Budget) – any negative budgeted expenses (from Expenses Budget Cost to Project)                                                     |
| Estimates Target Margin              | Projects > Estimates                           | Numeric value | Target Margin as entered in Estimates                                                                                                    |
| Total Estimates Target Total<br>Cost | Projects > Estimates                           | Numeric value | Target Cost as entered in Estimates                                                                                                    |
| Total Estimates Target<br>Turnover   | Projects > Estimates                           | Numeric value | Target Turnover as entered in Estimates                                                                                                    |
| Total Fee All Expense Fee            | Projects > Fee Allocation (Additional Fees)    | Numeric Value | Additional Expense Fees as entered on fee allocation                                                                                                    |
| Fee All Expense Percent              | Projects > Fee Allocation<br>(Additional Fees) | Numeric Value | Percentage value of Additional Expense Fee if 'Fee All Expense Fee Source' is set to % of Core Project Fee, % of Contract Value or % of Total Project Fee |
| Total Fee All Total Project<br>Fee   | Projects > Fee Allocation                      | Numeric Value | Total Project Fee as entered on fee allocation                                                                                                    |
| Total Fee All Contract Value         | Projects > Fee Allocation                      | Numeric Value | Contract Value as entered on fee allocation                                                                                                    |
| Total Fee All Third Party Fee        | Projects > Fee Allocation<br>(Additional Fees) | Numeric Value | Additional Third Party Fees as entered on fee allocation                                                                                                  |
| Fee All Third Party Percent          | Projects > Fee Allocation<br>(Additional Fees) | Numeric Value | Percentage value Third Party Fee if 'Fee All Third Party Fee Source' is set to % of Core Project Fee, % of Contract Value or % of Total Project Fee       |

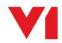

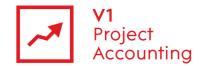

| Non Project             | n/a                       | True / False  | "True" if project is a Non Project Activity, "False" otherwise |
|-------------------------|---------------------------|---------------|----------------------------------------------------------------|
| Notes                   | Projects > Summary        | Text          | Notes as entered in Project Summary<br>"Notes" box             |
| Project Code            | Projects > Summary        | Text          | Project Code as entered in Project Summary                     |
| Project Deleted         | n/a                       | True / False  | "True" if project is deleted, "False" otherwise                |
| Total Project Fee       | Projects > Fee Allocation | Numeric value | Core project fee as entered on Fee allocation                  |
| Project Manager         | Projects > Summary        | Text          | Project Manager as entered in Project<br>Summary               |
| Project Name            | Projects > Summary        | Text          | Project Name as entered in Project<br>Summary                  |
| Project Owner           | Projects > Summary        | Text          | Project Owner as entered in Project<br>Summary                 |
| Project Status          | Projects > Summary        | Text          | Project Status as entered in Project<br>Summary                |
| Project Type            | Projects > Summary        | Text          | Project Type as entered in Project Summary                     |
| Rate Card Name          | Projects > Invoice Rules  | Text          | Name of Rate Card applied to project (if applicable)           |
| Start Date              | Projects > Summary        | Date          | Start Date as entered in Project Summary                       |
| Win Date                | Projects > Summary        | Date          | Win Date as entered in Project Summary                         |
| Win Probability Percent | Projects > Summary        | Percentage    | Win Probability as entered in Project<br>Summary               |

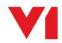

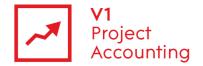

# **ProjectContact**

This entity contains data for contacts that have been set as project contacts on the summary page of projects. This is linked to the project entity so that all contacts for various projects can be shown.

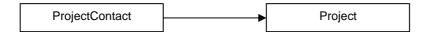

| Report Builder field name | Location in PM      | Туре          | Description                                                                  |
|---------------------------|---------------------|---------------|------------------------------------------------------------------------------|
| Project Contact Id        | n/a                 | Numeric Value | Internal database Id of the project contact                                  |
| Con Deleted               | n/a                 | True/False    | Indicates whether the project contact has been deleted from the system       |
| Con First Name            | Projects > Summary  | Text          | First name of the project contact                                            |
| Con Last Name             | Projects > Summary  | Text          | Last name of the project contact                                             |
| Con Address 1             | Contacts > Contacts | Text          | First line of the project contacts address                                   |
| Con Address 2             | Contacts > Contacts | Text          | Second line of the project contacts address                                  |
| Con Town                  | Contacts > Contacts | Text          | Town of project contacts address                                             |
| Con County                | Contacts > Contacts | Text          | County of project contacts address                                           |
| Con Country               | Contacts > Contacts | Text          | Country of project contacts address                                          |
| Con Email                 | Contacts > Contacts | Text          | Email address of the project contact                                         |
| Con Fax                   | Contacts > Contacts | Text          | Fax number of the project contact                                            |
| Con Job Title             | Contacts > Contacts | Text          | Job role of the project contact                                              |
| Con Mobile                | Contacts > Contacts | Text          | Mobile number of the project contact                                         |
| Con Notes                 | Contacts > Contacts | Text          | Notes entered against the project contact                                    |
| Con Phone                 | Contacts > Contacts | Text          | Phone number for the project contact                                         |
| Con Postcode              | Contacts > Contacts | Text          | Postcode of the project contacts address                                     |
| Con Title                 | Contacts > Contacts | Text          | Title of the project contact (Mr., Mrs. Etc)                                 |
| Con Org Name              | Contacts > Contacts | Text          | Name of the company the project contact belongs to                           |
| Con Org Address 1         | Contacts > Contacts | Text          | First line of the address of the project company that the contact belongs to |
| Con Org Address 2         | Contacts > Contacts | Text          | First line of the address of the company that the project contact belongs to |
| Con Org Town              | Contacts > Contacts | Text          | Town of the address of the company that the project contact belongs to       |
| Con Org County            | Contacts > Contacts | Text          | County of the address of the company that the project contact belongs to     |
| Con Org Country           | Contacts > Contacts | Text          | Country of the address of the company that the contact belongs to            |

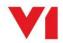

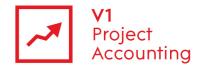

| Con Org Email    | Contacts > Contacts | Text                                                                                                    | Email address of the company that the project contact belongs to                                                                                                    |
|------------------|---------------------|----------------------------------------------------------------------------------------------------|----------------------------------------------------------------------------------------------------|
| Con Org Fax      | Contacts > Contacts | Text                                                                                                    | Fax number of the company that the project contact belongs to                                                                                                    |
| Con Org Phone    | Contacts > Contacts | Text                                                                                                    | Phone number of the company that the project contact belongs to                                                                                                    |
| Con Org Website  | Contacts > Contacts | Text                                                                                                    | Website address of company that the project contact belongs to                                                                                                    |
| Custom Field 140 | Contacts > Contacts | Text – All custom fields appear in report builder as text, but can be converted to numeric or date format with the appropriate function | These represent the custom fields that have/can be added to your system. Please check the 'Custom Fields' report in V1 Project Accounting to find out which field to use. |

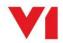